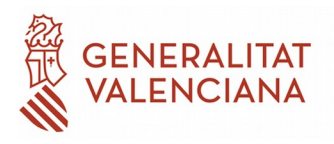

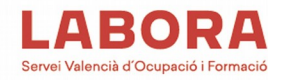

**INSTRUCCIÓN N.º 3/2021, DEL DIRECTOR GENERAL DE LABORA, SERVICIO VALENCIANO DE EMPLEO Y FORMACIÓN, SOBRE LA GESTIÓN DEL ALTA DE LAS EXPERIENCIAS EN ENTORNOS LABORALES (EEL) Y SU TRAMITACIÓN MEDIANTE LA APLICACIÓN eSidec, DE ACUERDO CON LO ESTABLECIDO EN LA RESOLUCIÓN DE 4 DE DICIEMBRE DE 2020, POR LA QUE SE CONVOCAN, MEDIANTE TRAMITACIÓN ANTICIPADA, PARA EL EJERCICIO 2021, LAS SUBVENCIONES PARA LA REALIZACIÓN DE ITINERARIOS DE INSERCIÓN LABORAL, POR PARTE DE ENTIDADES ESPECIALIZADAS EN LA ATENCIÓN A COLECTIVOS CON ESPECIALES DIFICULTADES DE INTEGRACIÓN EN EL MERCADO DE TRABAJO (INTEGREM).**

Con fecha 5/03/2020, se publicó en el DOGV la Orden 1/2020, de 27 de febrero, de la Conselleria de Economía Sostenible, Sectores Productivos, Comercio y Trabajo, por la que se aprueban las bases reguladoras de las subvenciones para la realización de itinerarios de inserción laboral por parte de entidades especializadas en la atención a colectivos con especiales dificultades de integración en el mercado de trabajo (Integrem).

Con fecha 16/12/2020, se publica, igualmente, en el DOGV, la Resolución de 04/12/2020 citada en el título de la presente Instrucción, convocando, por tramitación anticipada, las ayudas para el ejercicio 2021. Su disposición final primera faculta al director general de Labora para dictar las instrucciones y adoptar las medidas que considere oportunas para el desarrollo y aplicación de la Orden, dentro de las facultades de ejecución y desarrollo.

Con base en ello, y considerando lo siguiente:

## PRIMERO-

La resolución de convocatoria de las subvenciones de "Integrem" se refiere a asunto del título en el resuelvo cuarto, en la parte que se transcribe a continuación,

"CUARTO. Obligaciones de las entidades beneficiarias

Las entidades beneficiarias deberán cumplir las obligaciones establecidas en el artículo 5 de la Orden, con las siguientes especificaciones:

7. En relación con los apartados e), f) y g), del artículo 5.1, de la Orden, las entidades beneficiarias deberán obtener el acceso a las aplicaciones informáticas siguientes:

a) A la aplicación COLABOREM, para la grabación de las acciones de los bloques 1 y 3. Este acceso se autorizará tras la validación del personal técnico propuesto para la realización de dichas acciones.

b) A la aplicación eSidec, para dar de alta a docentes y alumnos de acciones formativas y EEL, así como para la grabación de los gastos imputados a todo el itinerario de inserción. Para ello, la entidad deberá acceder a la página web de LABORA (Entidades - Aplicaciones - eSidec), en la que se hallan las instrucciones y modelos normalizados para el acceso a la aplicación y uso de la misma."

y, en relación con la documentación de seguimiento y evaluación, el resuelvo 24.7.1.1.g, cita el siguiente listado:

"Listado de la aplicación "Colaborem-Integrem" de participantes que finalizan las EEL"

No obstante, debido a la dificultad de integrar las diversas aplicaciones que se utilizan para la gestión de esta subvención, algunos de los desarrollos informáticos y adaptaciones de las aplicaciones preexistentes, no ha sido posible implementar la gestión de las EEL a través de la aplicación "Colaborem – Integrem", en lo que se refiere a la grabación de los datos de las EEL (participantes, horarios, fechas de inicio y finalización...), aunque si que se pueden grabar en dicha

aplicación las acciones de gestión y seguimiento de las EEL (visitas a los centros de trabajo dónde se realizan las prácticas).

En consecuencia, y dada la necesidad de registrar los datos de las EEL, y de las personas participantes en las mismas, tanto de su concreta realización, como a efectos de la liquidación de la subvención, los servicios de informática han arbitrado una solución, consistente en grabar las EEL como un módulo más del curso al que correspondan.

De este modo, la grabación de las EEL se hará en eSidec, conforme a lo establecido en el listado citado en el apartado 7, letra b, del resuelvo cuarto, pero no se podrá obtener el listado de "Colaborem – Integrem de los participantes que finalizan las EEL, como ya se indicó en la Instrucción 1/2021 firmada el 13/08/2021

En su lugar, y para determinar qué alumnos han hecho el curso y las EEL, se ha previsto que las EEL se graben como un módulo del curso, de modo que, la aplicación informática que utiliza LABORA para la gestión de los datos que las entidades introducen en eSidec, pueda detectar si se han realizado las EEL, o no, en función de la calificación final del módulo que se otorgue a cada participante.

Por lo expuesto en el anterior párrafo es imprescindible no tramitar la finalización del curso, por parte de las entidades colaboradoras, hasta que hayan finalizado las EEL. De lo contrario, el curso se dará por finalizado antes de las mismas y las EEL constarán como no realizadas.

Al efecto de certificar el lugar y la duración de la realización de las EEL, se pondrá a disposición de las entidades colaboradoras un modelo normalizado en la web de LABORA.

> El Director general de LABORA, Servicio Valenciano de Empleo y Formación **Firmat per Enric Nomdedéu i Biosca el 25/10/2021 12:40:38***VALENCIANA*